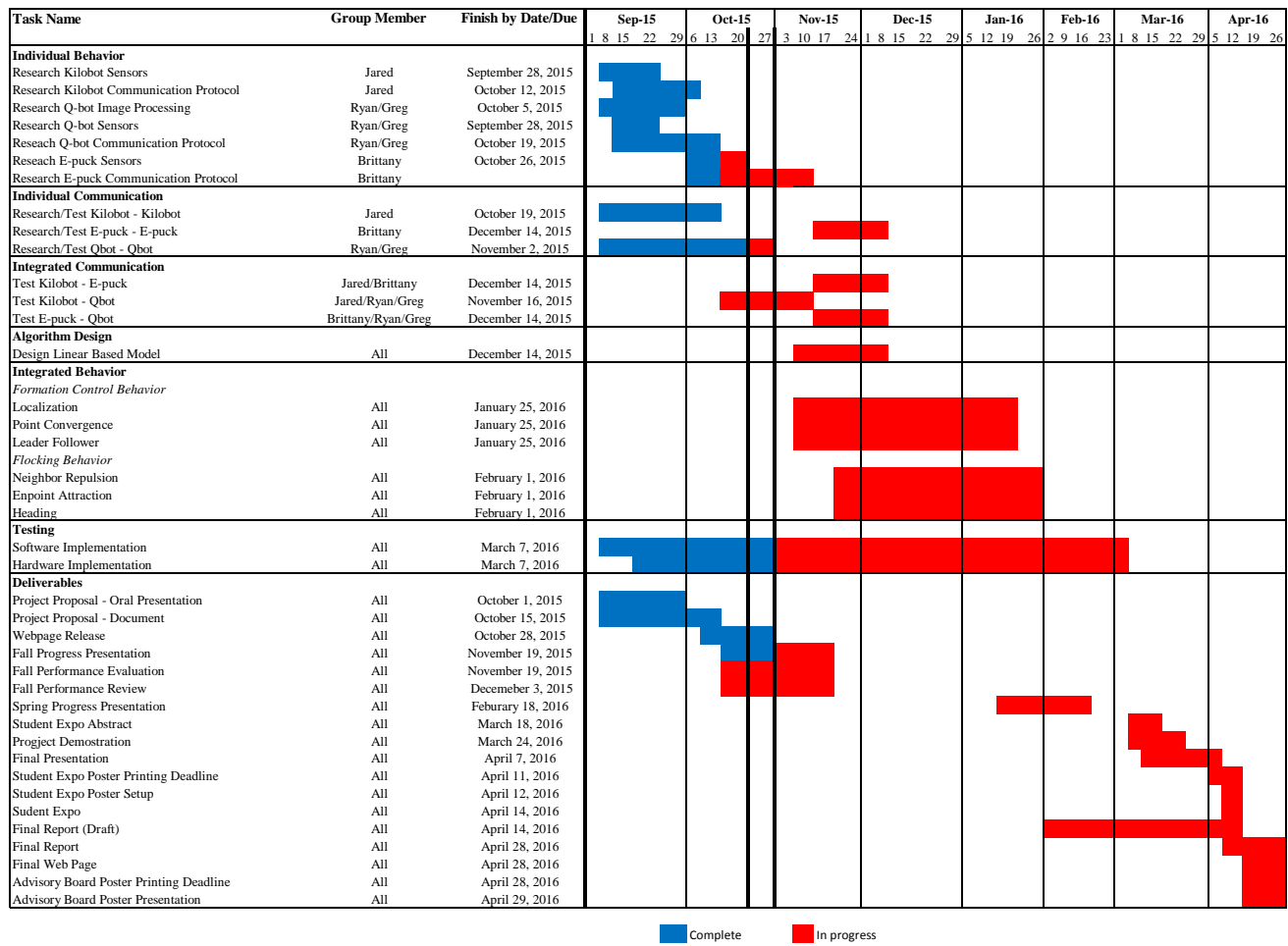

## **Cooperative Control of Heterogeneous Mobile Robots Network Update**

## **October 28th, 2015**

Jared successfully used an Atmega128 board to send a message to the Kilobot.

The kilobot was running a simple program that made the Kilobot's onboard RGB turns from red to green if a message was received, and then turns back to red after a set amount of time has passed without receiving a new message.

The Atmega128 was setup so that PB0 was connected in series to a 100  $\Omega$  resistor and an infrared LED, then connected to a common ground. The Atmega128's clock was changed from the default 1 MHz to 8 MHz as the Kilobot's onboard Atmega328p runs at 8 MHz.

The Atmega128 was running the code that Jared wrote, which was continuously sending a message of three integer values (100, 0, and 0). Although three eight bit values can only be sent at one time, a fourth value is needed and is used as a checksum. The checksum is simply the summation of the three values to be sent and 128. After the checksum is created, all four values are manipulated further to prepare them to be send.

After the values are manipulated, it begins to send out these values. To start a message, PB0 is set high for 0.75 microseconds, and then returned to low. At this point PB0 stays low for 92.25 microseconds. Now the message the specific message begins to be sent bit by bit. Each bit is sent out 8 times, with each bit requiring 13.875 microseconds each. To send all four bytes takes a total of 444 microseconds. To calculate the period of a message, the duration of the start signal added to the duration of the low state, and the time it takes to send the three bytes, which yields a period of 537 microseconds or a frequency of 1862 Hz.

For the next lab period Jared would like to check if the kilobot is receiving the correct values that the microcontroller is trying to send. The process can be done by connecting the Kilobot to serial cable and printing the message values to a hyper terminal.

In recent weeks progress has been made with the E-puck. The E-puck was first programmed to make each of LEDs (Light Emitting Diodes) blink on and off. The next step was to make the E-puck move forward. This step took about two and half weeks to find an example and execute the example. The Epuck can now move forward at a constant speed until the user shuts the E-puck off. The next steps include object avoidance algorithms, and communication with the Kilobot.

In the last week, Greg and Ryan researched different localization equations and created a new Simulink model. Ryan and Greg connected the GetImage block to the GetDepth block so that the Kinect will read the distance to the desired object. The distance and position of the desired object is used in the localization equations that were coded in a MATLAB function. The distances were read and were correct to the real-life distances.